# **ADAFRM JCL/JCS Requirements and Examples**

This section describes the job control information required to run the Delta Save functions of ADAFRM with BS2000/OSD, z/OS, z/VM, VSE/ESA and z/VSE systems, and shows examples of each of the job streams.

This chapter covers the following topics:

- $\bullet$  [BS2000/OSD](#page-0-0)
- $\bullet$  [z/OS](#page-1-0)
- $\bullet$  [z/VM](#page-2-0)
- [VSE/ESA and z/VSE](#page-4-0)

# <span id="page-0-0"></span>**BS2000/OSD**

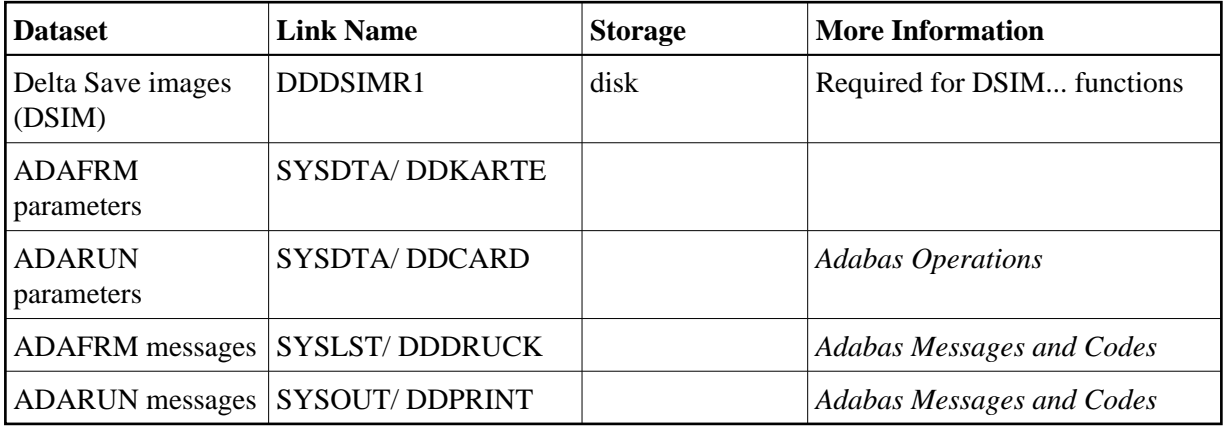

### **Format DSIM Dataset (ADAFRM DSIMFRM)**

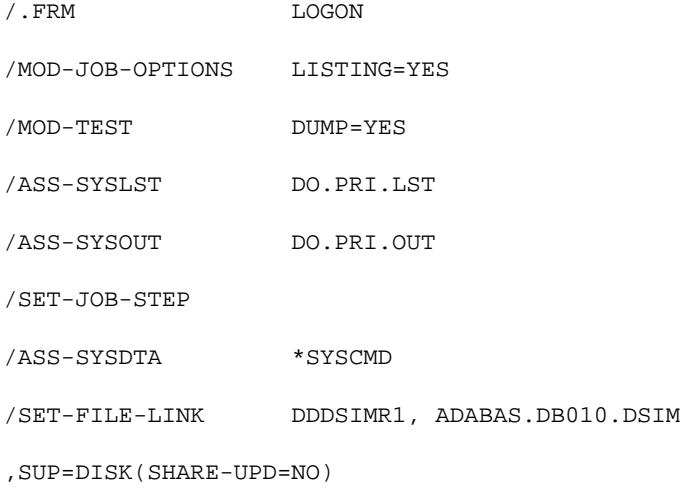

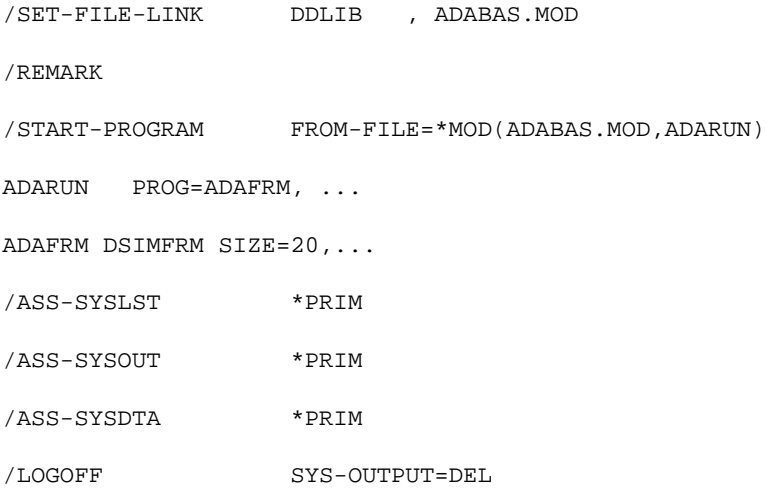

# **Reset DSIM Dataset (ADAFRM DSIMRESET)**

<span id="page-1-0"></span>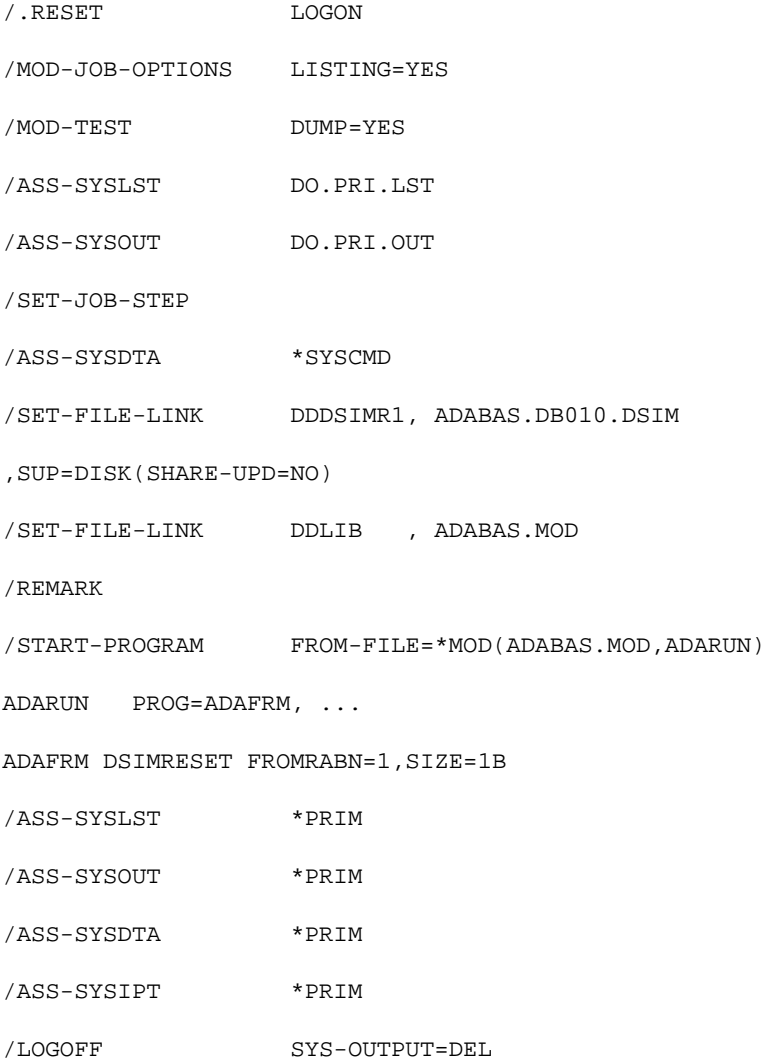

# **z/OS**

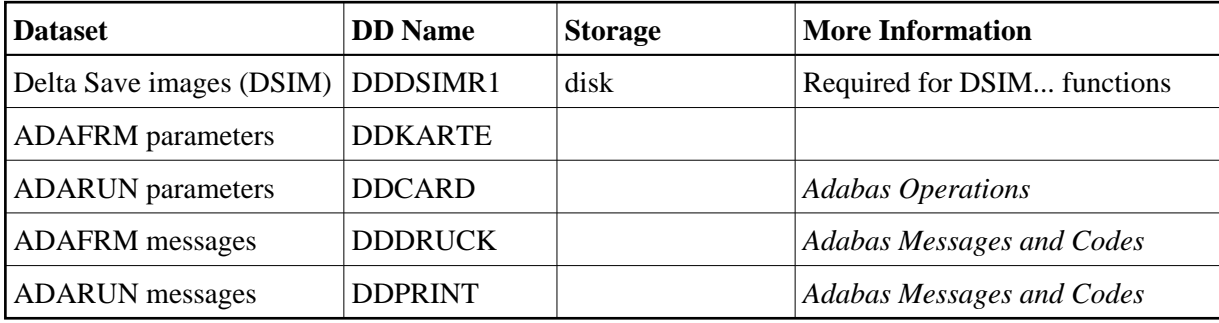

### **Format DSIM Dataset (ADAFRM DSIMFRM)**

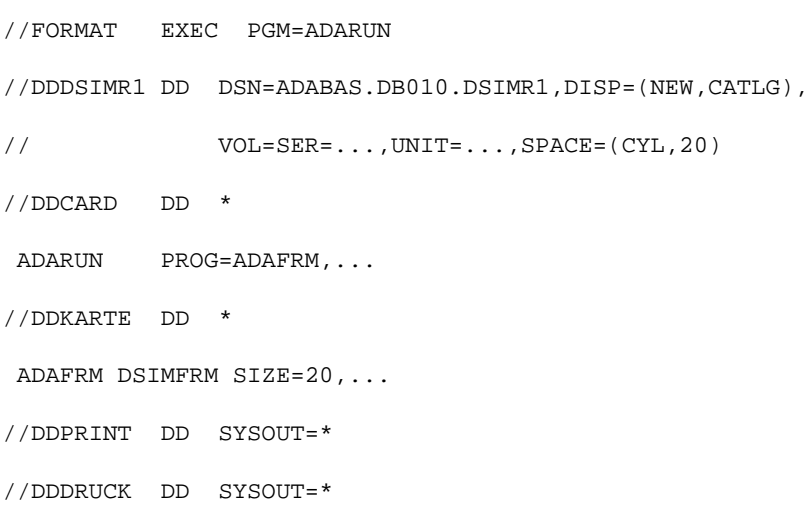

# **Reset DSIM Dataset (ADAFRM DSIMRESET)**

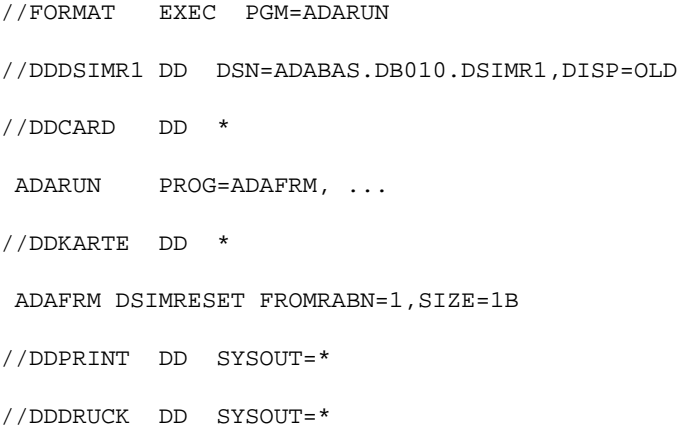

# <span id="page-2-0"></span>**z/VM**

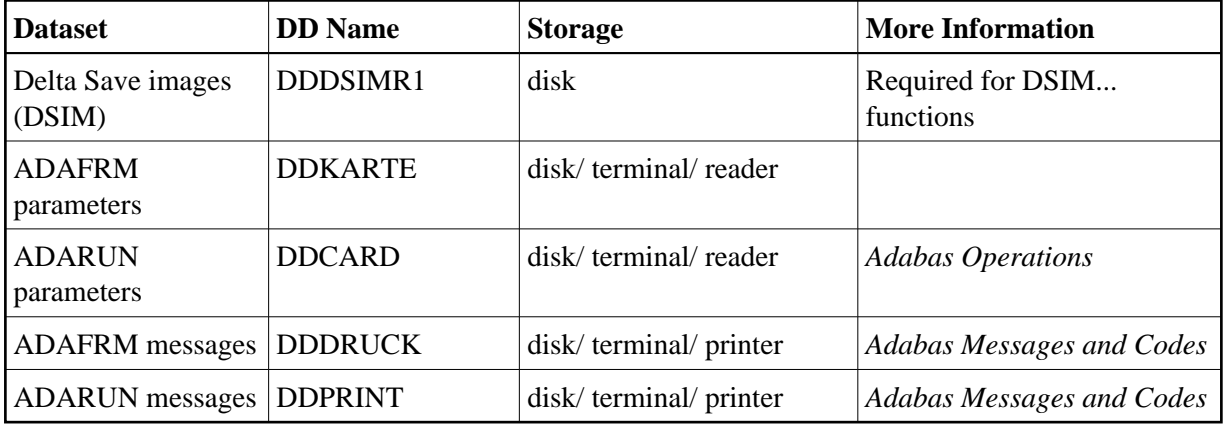

### **Format DSIM Dataset (ADAFRM DSIMFRM)**

```
DATADEF DDDSIMR1,DSN=ADABASVv.DSIM,VOL=DSIM
```

```
DATADEF DDPRINT,DSN=ADAFRM.DDPRINT,MODE=A
```

```
DATADEF DDDRUCK, DSN=ADAFRM.DDDRUCK, MODE=A
```
DATADEF DDCARD, DSN=RUNFRM.CONTROL, MODE=A

DATADEF DDKARTE, DSN=ADAFRM.CONTROL, MODE=A

ADARUN

#### **Contents of RUNFRM CONTROL A1**

ADARUN PROG=ADAFRM, ...

#### **Contents of ADAFRM CONTROL A1**

ADAFRM DSIMFRM SIZE=20,...

### **Reset DSIM Dataset (ADAFRM DSIMRESET)**

DATADEF DDDSIMR1,DSN=ADABASVv.DSIM,VOL=DSIM DATADEF DDPRINT, DSN=ADAFRM.DDPRINT, MODE=A DATADEF DDDRUCK, DSN=ADAFRM.DDDRUCK, MODE=A DATADEF DDCARD, DSN=RUNFRM.CONTROL, MODE=A DATADEF DDKARTE, DSN=ADAFRM.CONTROL, MODE=A ADARUN

#### **Contents of RUNFRM CONTROL A1**

ADARUN PROG=ADAFRM, ...

#### **Contents of ADAFRM CONTROL A1**

ADAFRM DSIMRESET FROMRABN=1,SIZE=1B

# <span id="page-4-0"></span>**VSE/ESA and z/VSE**

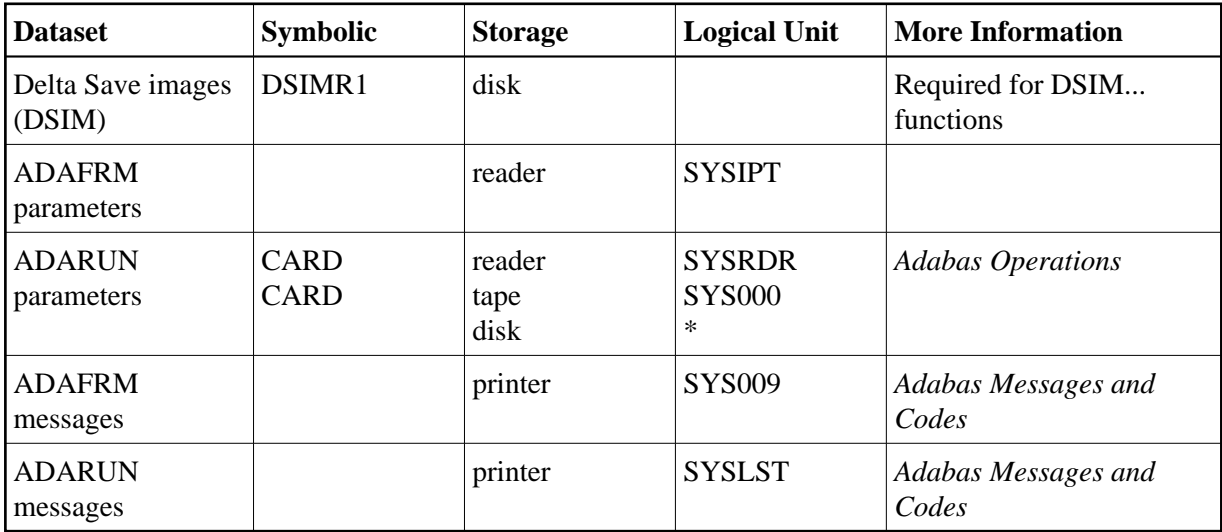

*\* Any programmer logical unit can be used.* 

See the VSE/ESA-related job information in section Adabas Utility Functions for Delta Save .

### **Format DSIM Dataset (ADAFRM DSIMFRM)**

```
// EXEC PROC=ADAVvFIL
// EXEC PROC=ADAVvLIB
// EXEC ADARUN, SIZE=ADARUN
ADARUN PROG=ADAFRM,...
/*
ADAFRM DSIMFRM SIZE=...
/*
```
### **Reset DSIM Dataset (ADAFRM DSIMRESET)**

```
// EXEC PROC=ADAVvFIL
// EXEC PROC=ADAVvLIB
// EXEC ADARUN, SIZE=ADARUN
```

```
ADARUN PROG=ADAFRM,...
```

```
/*
```
ADAFRM DSIMRESET FROMRABN=1,SIZE=1B

/\*